## Sneltoetsen AutoSketch

## File

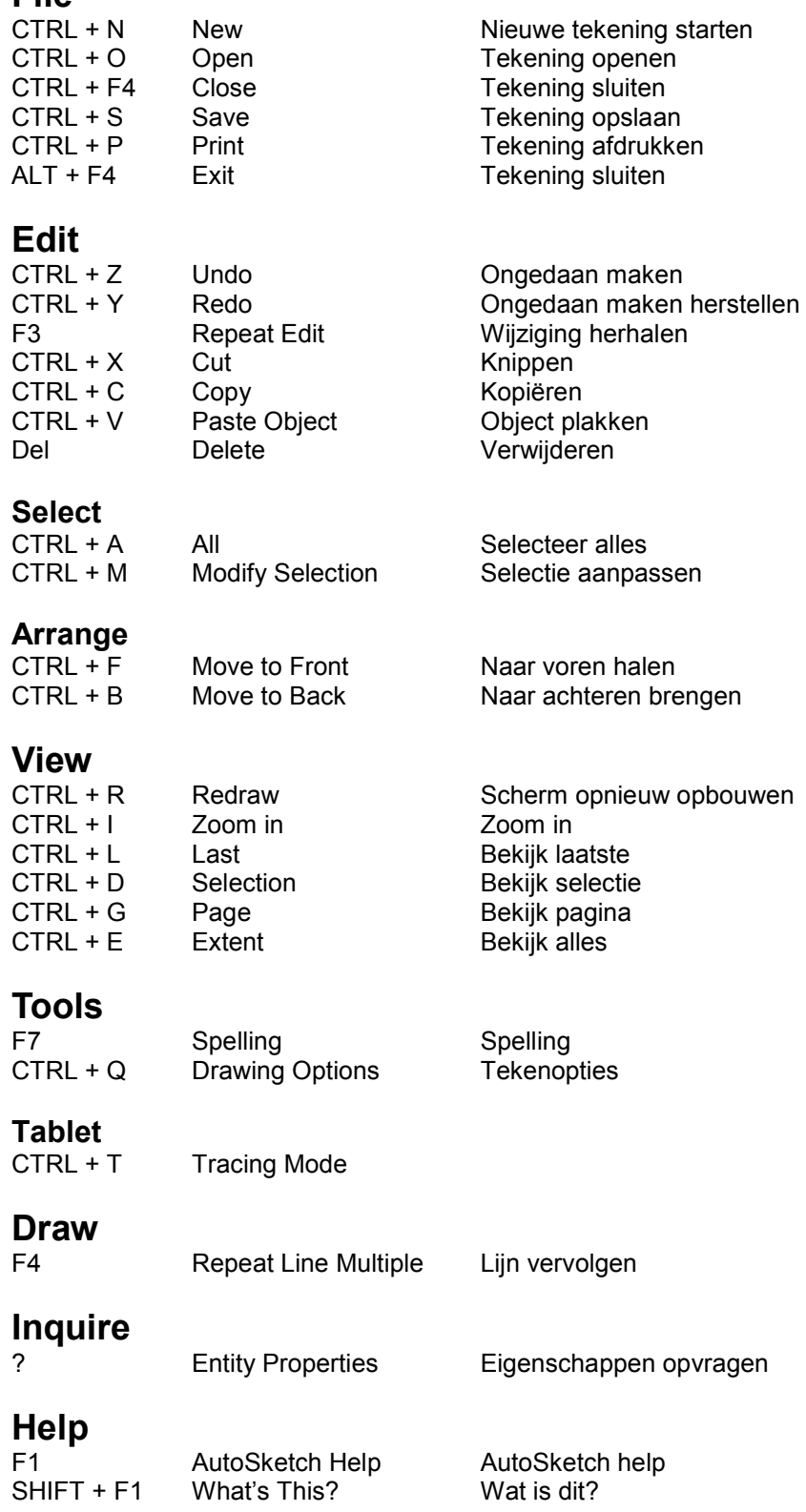